# **Innovation challenge checklist**

#### **1 Customer segment**

- Does the team understand who their customer is?
- If is the size of the target market / customer segment large enough?
- If is there a trend showing growth in this customer segment?
- > Does this customer segment seem under serviced in the market today?
- > Would these customers offer a completely new revenue stream

## **2 Problem definition**

- > Explain your solution in max 3 sentences
- > Show a visual mock-up or prototype of your solution
- Visualise how your customer will interact with your solution
- > Explain how your solution delivers value to the different stakeholders involved
- > Define why your solution is different/better than existing solutions

## **3 Out of the box thinking**

- > Map and introduce the different key stakeholders in the business model
- Explain how you will make money (i.e. what are your revenue streams?)
- > Define the total addressable market
- > Make a high level estimation of your revenue streams
- Explain the underlying assumptions (% of market captured, price point, frequency, etc.)

## **4 Potential business value**

- > Build credibility throughout your pitch by constantly answering the question: **'How do you know?'**
- Explain who you talked to, what kind of experiments you ran, and what you learned
- > Be personal and explain why you believe in this solution
- > Explain why it will work and why it might fail
- > Be honest about what you don't know and explain how you plan to find it out

#### **5 Personal characteristics**

- > Be clear about the roadmap you plan to follow
- Explain the main assumptions you want to test with a Minimum Viable Product
- Explain what sort of investment is needed (costs, people, resources, …)
- > Outline how you plan to scale
- > First 6 month & short-term vision

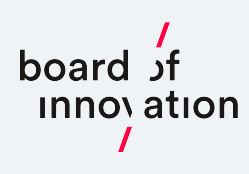

**About this tool** The "pitching checklist" helps you deliver a powerful pitch. The 5 key elements of a pitch illustrated in this tool

should be present in every pitch. Use the format above to develop a logical storyline and double check if you have tackled all essential

questions when you dryrun your pitch.

⊚⊙ා⊛⊙ printsize: A4 boardofinnovation.com/tools